МИНИСТЕРСТВО ОБРАЗОВАНИЯ И НАУКИ ДОНЕЦКОЙ НАРОДНОЙ РЕСПУБЛИКИ ГОСУДАРСТВЕННОЕ ОБРАЗОВАТЕЛЬНОЕ УЧРЕЖДЕНИЕ ВЫСШЕГО ПРОФЕССИОНАЛЬНОГО ОБРАЗОВАНИЯ «ДОНЕЦКИЙ НАЦИОНАЛЬНЫЙ ТЕХНИЧЕСКИЙ УНИВЕРСИТЕТ»

## **МЕТОДИЧЕСКИЕ РЕКОМЕНДАЦИИ**

для самостоятельной работы студентов по дисциплине

# **Компьютерные системы проектирования вентиляционных сетей**

Донецк 2021

#### МИНИСТЕРСТВО ОБРАЗОВАНИЯ И НАУКИ ДОНЕЦКОЙ НАРОДНОЙ РЕСПУБЛИКИ ГОСУДАРСТВЕННОЕ ОБРАЗОВАТЕЛЬНОЕ УЧРЕЖДЕНИЕ ВЫСШЕГО ПРОФЕССИОНАЛЬНОГО ОБРАЗОВАНИЯ «ДОНЕЦКИЙ НАЦИОНАЛЬНЫЙ ТЕХНИЧЕСКИЙ УНИВЕРСИТЕТ»

КАФЕДРА «ОХРАНА ТРУДА И АЭРОЛОГИЯ»

## **МЕТОДИЧЕСКИЕ РЕКОМЕНДАЦИИ**

для самостоятельной работы студентов по дисциплине

## Компьютерные системы проектирования вентиляционных сетей

Специальность: 21.05.04 «Горное дело»

Специализация: Технологическая безопасность и горноспасательное дело

РАССМОТРЕНО на заседании кафедры «Охрана труда и аэрология» Протокол № 4 от 01.11.2021 г.

УТВЕРЖДЕНО на заседании учебноиздательского совета ДОННТУ Протокол № 14 от 16.12.2021 г.

УДК 004.94:622.4(076) ББК 32.973-02:33.18я73 М54

#### **Составители:**

Трофимов Виталий Александрович – кандидат технических наук, Кавера Алексей Леонидович – кандидат технических наук, доцент кафедры охраны труда и аэрологии ГОУВПО «ДОННТУ»

М54 **Методические рекомендации для самостоятельной работы студентов по дисциплине «Компьютерные системы проектирования вентиляционных сетей».** Специальность: 21.05.04 «Горное дело» Специализация: Технологическая безопасность и горноспасательное дело **/** ГОУВПО «ДОННТУ», Каф. охраны труда и аэрологии ; сост.: В. А. Трофимов, А. Л. Кавера. – Донецк : ДОННТУ, 2021. – Систем. требования: Acrobat Reader. – Загл. с титул. экрана.

Методические рекомендации содержат перечень изучаемых в данном курсе тем и контрольных вопросов к изучаемым темам. Приводятся исходные данные к выполнению индивидуального задания. Индивидуальное задание выполняется с использованием программного комплекса «IRS Вентиляция – ПЛА».

#### 1. ЦЕЛЬ И ЗАДАЧИ ДИСЦИПЛИНЫ

Цель дисциплины: формирование у студентов теоретических знаний и специализированного применения практических навыков программного обеспечения для моделирования нормальных и аварийных режимов проветривания вентиляционных сетей.

В результате освоения дисциплины студент должен:

знать: возможности и свойства программного обеспечения, предназначенного для моделирования вентиляционных сетей; методические принципы формирования вентиляционных сетей подземных сооружений с помощью компьютерной программы; методические принципы моделирования нормальной и аварийной вентиляции; определение устойчивости проветривания при пожарах в наклонных определения выработках; теоретические Принципы ошибок топологии вентиляционной сети в компьютерной модели;

программным обеспечением уметь: пользоваться ДЛЯ моделирования вентиляционных сетей; анализировать материалы депрессионных съемок и формировать базы данных для компьютерной модели вентиляционной сети; разрабатывать компьютерные модели вентиляционных сетей полземных сооружений (шахт, рудников, метрополитенов, железнодорожных и автомобильных тоннелей); анализировать аэродинамические параметры горных выработок и вентиляционных сетей подземных сооружений; решать задачи проектирования вентиляции угольной шахты или ее отдельного участка с помощью компьютерной модели; моделировать нормальные и аварийные вентиляционные режимы с помощью виртуальной модели шахтной вентиляционной сети; решать задачи регулирования распределения воздуха в шахтной вентиляционной сети; определять и обеспечивать устойчивость вентиляционных потоков; решать задачи построения маршрутов движения горняков и горноспасателей для планов ликвидации аварий; решать задачи экономии электроэнергии, затрачиваемой на проветривание.

#### 2. СОДЕРЖАНИЕ ДИСЦИПЛИНЫ

Тема 1. Введение. Установка и запуск комплекса IRS-Вентиляция шахт Требования к системе. Установка программы. Запуск программы. Литература: [1].

#### Контрольные вопросы:

- 1. Как поставляется программный комплекс IRS-Вентиляция шахт?
- 2. Каковы минимальные требования к ПК для функционирования программного комплекса IRS-Вентиляция шахт?
- 3. Под управлением каких операционных систем должен работать компьютер для нормального функционирования комплекса IRS-Вентиляция шахт?
- 4. Каковы назначение и основные возможности программного комплекса IRS-Вентиляция шахт?

Тема 2. Главное окно программы

Описание меню. Краткое содержание основных пунктов меню программы. Описание панели инструментов.

Литература: [1, 10].

#### *Контрольные вопросы:*

- 1. Какие пункты содержит главное меню программы?
- 2. С каким расширением сохраняются файлы моделей вентиляционных сетей?
- 3. Для чего нужны пункты «Таблица узлов» и «Таблица ветвей»?
- 4. Как работать с поисковой системой программного комплекса IRS-Вентиляция?
- 5. Как и зачем менять раскраску схемы вентиляции?
- 6. Как выводить / убирать непосредственно на схеме вентиляции данные о ветвях и узлах?
- 7. Как осуществить индивидуальную настройку вида ветви?
- 8. Какие пункты содержит пункт меню «Задачи»?
- 9. Как изменить порядок присваиваемых объектам номеров?
- 10.Как можно выделить ветвь или группу ветвей?
- 11.Как осуществляется навигация по схеме вентиляционных соединений?
- 12.Как масштабировать схему?
- 13.Для чего нужна «Сетка» и как ее задействовать?
- 14.Как можно определить возможное место пожара?
- 15.Как вызвать задачу «Усиление проветривания», и каково ее назначение?

#### **Тема 3.** Ввод информации в базу данных

Создание схем вентиляции. Ввод табличных значений. Расчет аэродинамических сопротивлений. Работа с полными областями промышленного использования вентиляторов.

Литература: [1, 2, 4, 10, 11].

#### *Контрольные вопросы:*

- 1. Назовите основные операции по вводу информации в базу данных.
- 2. Как осуществляется перенос информации с бумажной схемы вентиляции?
- 3. Как расставить основной массив узлов и ветвей схемы вентиляции?
- 4. Кукую информацию можно задать в окне свойств узла?
- 5. Кукую информацию можно задать в окне свойств ветви?
- 6. Как рисовать ветви, имеющие изгибы?
- 7. Как изображаются утечки воздуха между участками?
- 8. Кто из работников шахты не имеет доступа к /корректировке информации в режиме «Правка / Таблицы»?
- 9. Как провести расчет аэродинамических сопротивлений горных выработок?
- 10.Как установить в ветви вентилятор с нужной характеристикой?

#### **Тема 4.** Задачи комплекса IRS-Вентиляция шахт

Задача «Ошибки топологии». Задача «Длина пути». Группа задач «Нормальные условия». Группа задач «Аварийные условия». Работа с графическим приложением ПЛА и вызов текстовой части. Символы и надписи.

Литература: [1, 4, 6, 10, 11].

#### *Контрольные вопросы:*

- 1. Каково назначение задачи «Ошибки топологии»?
- 2. Как подразделяются обнаруживаемые программой ошибки?
- 3. Возможна ли дальнейшая работа программы после выявления вероятных ошибок топологии?
- 4. Как определить длину нескольких выработок?
- 5. Как выделить несколько ветвей, и как можно исключить ветви из выделенной группы?
- 6. Как осуществить расчет нормального воздухораспределения?
- 7. Как осуществить сортировку выработок по типам?
- 8. Можно ли создавать в программе новые виды отчетов?
- 9. Что такое «Депрессиограмма»?
- 10. Сколько депрессиограмм может построить программа для одной схемы?
- 11. Какие возможности имеет пользователь при работе с депрессиограммами?
- 12. Каково назначение задачи «Закорачивание»?
- 13. С какими типами ветвей работает задача «Закорачивание», и каковы результаты ее работы?
- 14. Как делятся вентиляционные сети по степени устойчивости вентиляционных струй?
- 15. Каково назначение задачи «Пересчитать свежая/исходящая»?
- 16. Какие типы ветвей должны присутствовать в базе данных ШВС, чтобы выполнилась автоматическая расстановка красных и синих стрелок на схеме?
- 17. Каково назначение задачи «Расчет сопротивления по фиксированным Q и $H\rightarrow$ ?
- 18. Какая информация задается в окне «Моделирование пожара»?
- 19. Что такое пожарная нагрузка и для чего ее задавать?
- 20. Как окрашиваются выработки на схеме вентиляции при моделировании пожара?
- 21. Как определить, в каких выработках могут находиться горнорабочие, попавшие в зону загазирования?
- 22. Как программа строит маршрут выхода горнорабочих из зоны загазирования?
- 23. Что нужно, чтобы программа построила маршрут выхода горнорабочих к клетьевому стволу?
- 24. Можно ли определить, хватит ли горнорабочему времени защитного действия самоспасателя для выхода на свежую струю?
- 25. Как окрашиваются выработки на схеме вентиляции при моделировании маршрута выхода горнорабочих?
- 26. Какие задачи для отделений ГВГСС можно решать с помощью комплекса IRS-Вентиляция шахт?
- 27. Какую исходную информацию нужно вводить при использовании задачи «Маршруты движения ГВГСС»?
- 28. Что влияет на скорость передвижения горнорабочих и горноспасателей по выработкам?
- 29. Для каких выработок нужно применять группу задач «Оценка устойчивости»?
- 30. Как программа определяет направление проветривания наклонной выработки (нисходящее или восходящее)?
- 31. Какая аварийная ситуация моделируется при оценке устойчивости?
- 32. Как вывести на экран номера позиций ПЛА?
- 33. Как задать номер и цвет позиции ПЛА?
- 34. Как вывести на экран текст нужной позиции ПЛА и где он хранится?
- 35. Что такое линейные символы и как их задать?
- 36. Как поместить надпись на схему вентиляции?
- 37. Можно ли разворачивать надписи под нужным углом?
- 38. Можно ли скрывать надписи и символы на схеме вентиляции?
- 39. Как установить символ ветви и какие параметры символов можно задавать?

**Тема 5.** Моделирование основных элементов вентиляционной сети Литература: [1, 2, 4, 6, 10].

*Контрольные вопросы:*

- 1. Как моделируются горные выработки и сопряжения?
- 2. Как моделируются перемычки и кроссинги?
- 3. Как моделируются внешние и внутренние утечки воздуха?
- 4. Как моделируются подготовительные выработки?
- 5. Как моделируется естественная тяга?

**Тема 6.** Моделирование действия пожара в наклонных выработках

Методика моделирования тепловой депрессии пожара. Моделирование одновременного действия тепловой депрессии пожара в нескольких вентиляционных контурах. Разработка мероприятий по обеспечению устойчивости проветривания наклонных выработок при пожарах

Литература: [1, 3, 5, 9, 10, 12].

*Контрольные вопросы:*

- 1. Как моделируется пожар в горных выработках?
- 2. Назовите условие, при котором соблюдается устойчивое проветривание выработки с нисходящим потоком воздуха?
- 3. Какие осложнения не учитывает действующая методика определения тепловой депрессии пожара в наклонной выработке?
- 4. На каком расстоянии от очага пожара, по ходу вентиляционного потока, температура воздуха уменьшается до 40-50°С?
- 5. Опишите сценарий определения устойчивости проветривания наклонных выработок с нисходящим движением воздуха, учитывающий действие тепловой депрессии в нескольких контурах.
- 6. Почему при моделировании пожара, повышение сопротивления аварийной ветви с восходящим потоком воздуха можно не учитывать?
- 7. Совпадает или нет действие тепловой депрессии пожара с депрессией ВГП, при пожаре в наклонной выработке?
- 8. Какими способами можно повысить депрессию наклонной выработки?
- 9. Какой из способов повышения депрессии наклонной выработки является наиболее эффективным?
- 10.Опишите порядок действий, направленных на повышение устойчивости проветривания наклонных выработок с нисходящим движением воздуха, с использованием функции «Усилить проветривание».
- 11.Как повысить устойчивость проветривания выработок с восходящим потоком воздуха при пожаре?

#### **Тема 7.** Моделирование аварийных вентиляционных режимов

Моделирование общего реверсирования вентиляции шахты. Моделирование пожара в наклонной выработке, входящей в зону реверса. Комбинированный режим: остановка одного вентилятора и реверсирование других вентиляторов шахты. Моделирование остановки вентиляторов главного проветривания. Моделирование местного реверсирования вентиляции. Моделирование закорачивания вентиляционного потока.

Литература: [1, 3, 5, 6, 7, 9, 10, 12].

#### *Контрольные вопросы:*

- 1. Предусмотрена ли проверка устойчивости вентиляционных потоков в наклонных выработках при общешахтном реверсе?
- 2. Опишите сценарии моделирования общешахтного реверсирования вентиляции.
- 3. Как моделируется общешахтное реверсирование вентиляции, учитывающее нормированное обеспечение горных выработок воздухом?
- 4. Зачем учитывать действие естественной тяги в вертикальных и наклонных выработках шахты при моделировании общешахтного реверсирования вентиляции?
- 5. Опишите порядок моделирования пожара в наклонной выработке, входящей в зону общешахтного реверсирования.
- 6. Опишите сценарии моделирования комбинированного режима проветривания.
- 7. Опишите сценарии моделирования «нулевого» режима.
- 8. Какова цель моделирования остановки ВГП?
- 9. Какое отношение имеет свойство диагоналей к моделированию местного реверсирования вентиляции?
- 10. Опишите сценарии моделирования местного реверсирования вентиляции.
- 11. Какие ветви считаются опасными по уменьшению сопротивления, а какие по повышению?
- 12. На какие группы можно разделить варианты местного реверсирования?
- 13. В каком случае необходимо учитывать действие тепловой депрессии пожара при моделировании местного реверсирования?
- 14. Как моделируется закорачивание вентиляционного потока?
- 15. Как изменяются расходы воздух в выработках при применении закорачивания?
- 16. Каковы могут быть последствия применения закорачивания?
- 17. Приведите пример применения закорачивания в сбойке, соединяющей две параллельные выработки со свежей и исходящей вентиляционными струями.

#### **3. КОНТРОЛЬНЫЕ ЗАДАНИЯ**

Для выполнения контрольной работы, студент должен узнать у преподавателя номер своего варианта задания. Отчет по контрольной работе должен быть представлен в виде рисунков и таблиц.

**1.** В программе IRS Вентиляция – ПЛА создайте новый лист размером 400х250 на котором, пользуясь информацией из таблицы (Приложение А) узлов и ветвей (для своего варианта), постройте схему вентиляционных соединений. В отчет поместите:

• построенную схему (снимок экрана) с толстыми ветвями и номерами узлов и ветвей,

• стандартный отчет, содержащий наименования ветвей их аэродинамические сопротивления, расходы воздуха и депрессии.

**2.** Исследуйте устойчивость проветривания наклонный выработок с нисходящим проветриванием при пожарах. Результаты поместите в отчет. Для одной из выработок, в которой проветривание будет не устойчивым, смоделируйте пожар и рисунок с зонами загазирования (снимок экрана) поместите в отчет. Для этой выработки разработайте мероприятия по обеспечению устойчивости проветривания, опишите их и поместите в отчет рисунок, на котором видно, что дополнительная зона загазирования отсутствует.

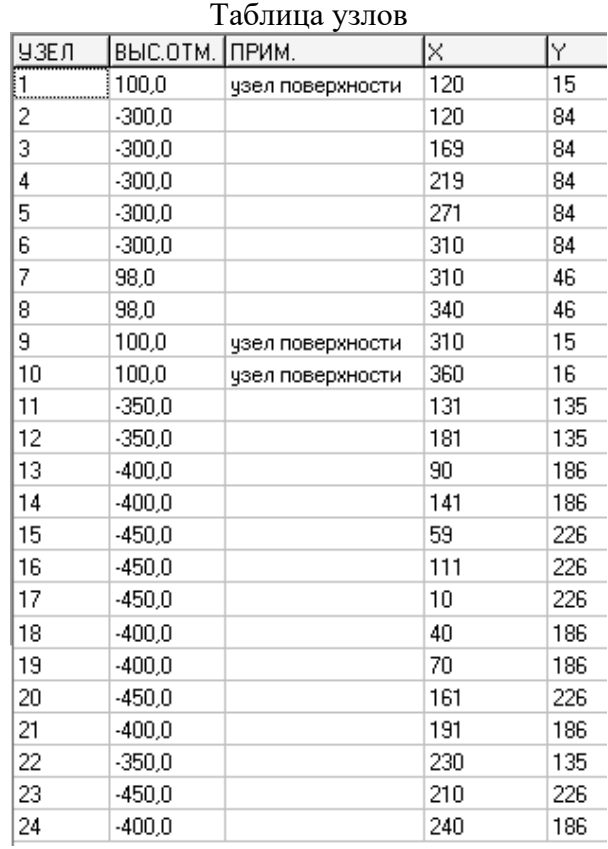

# Вариант №1

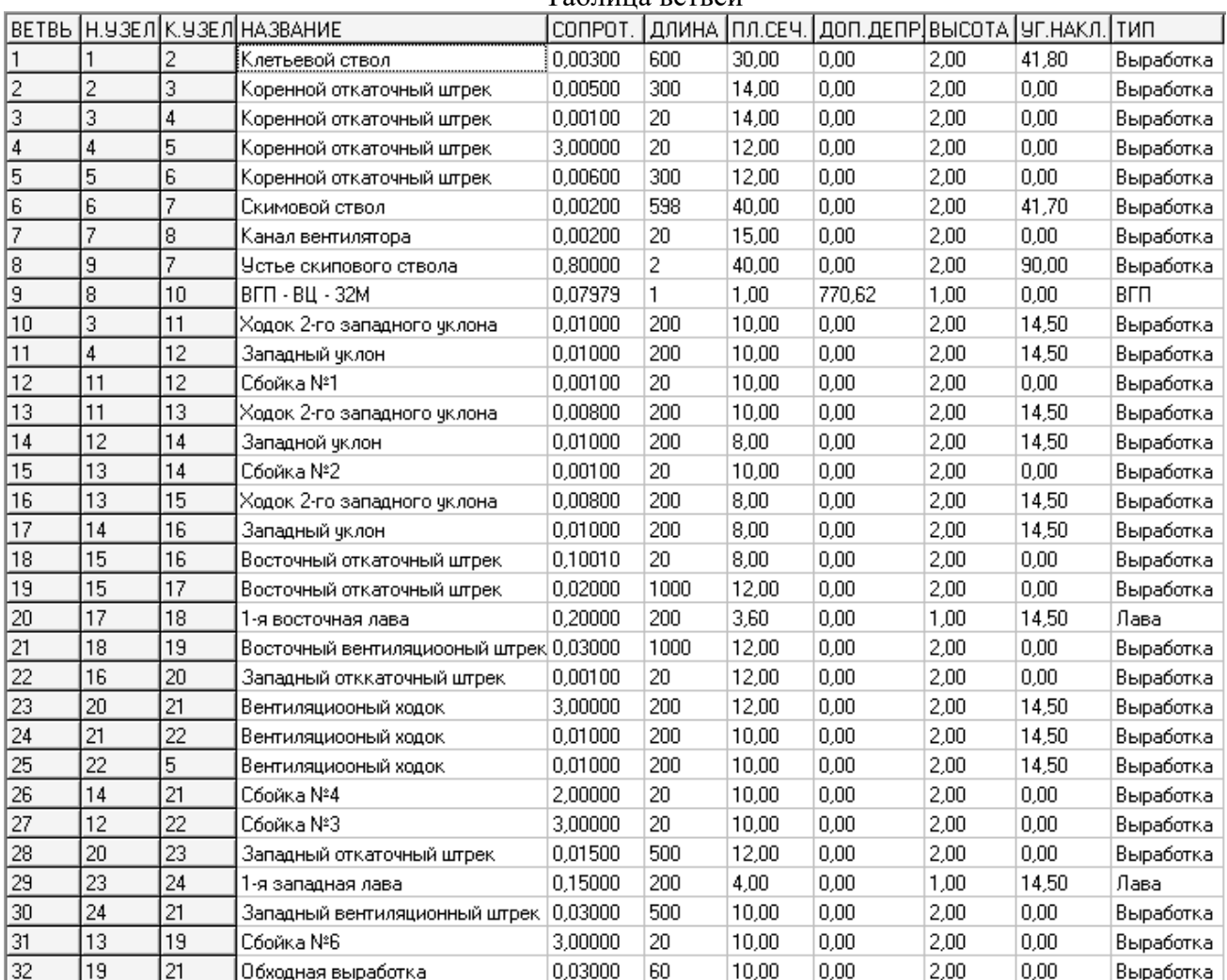

#### Вариант №2 таблица узлов

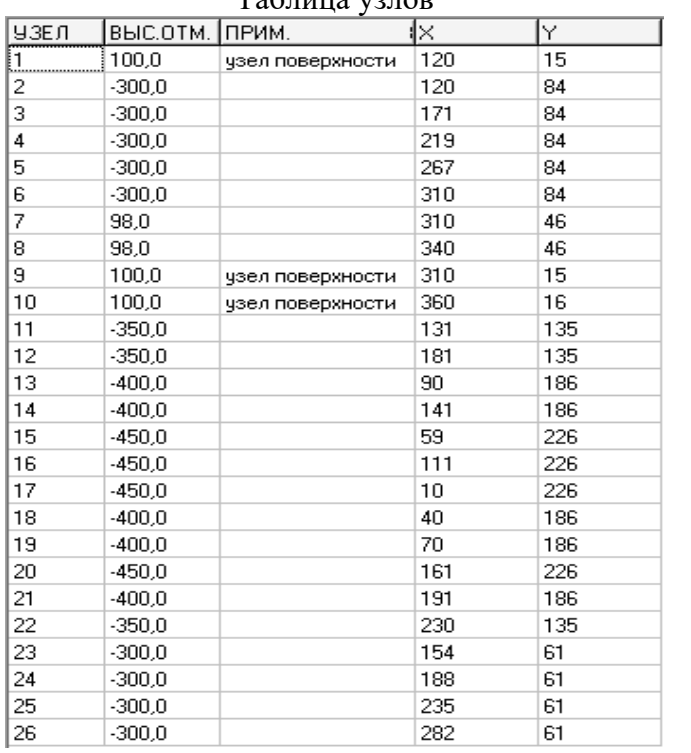

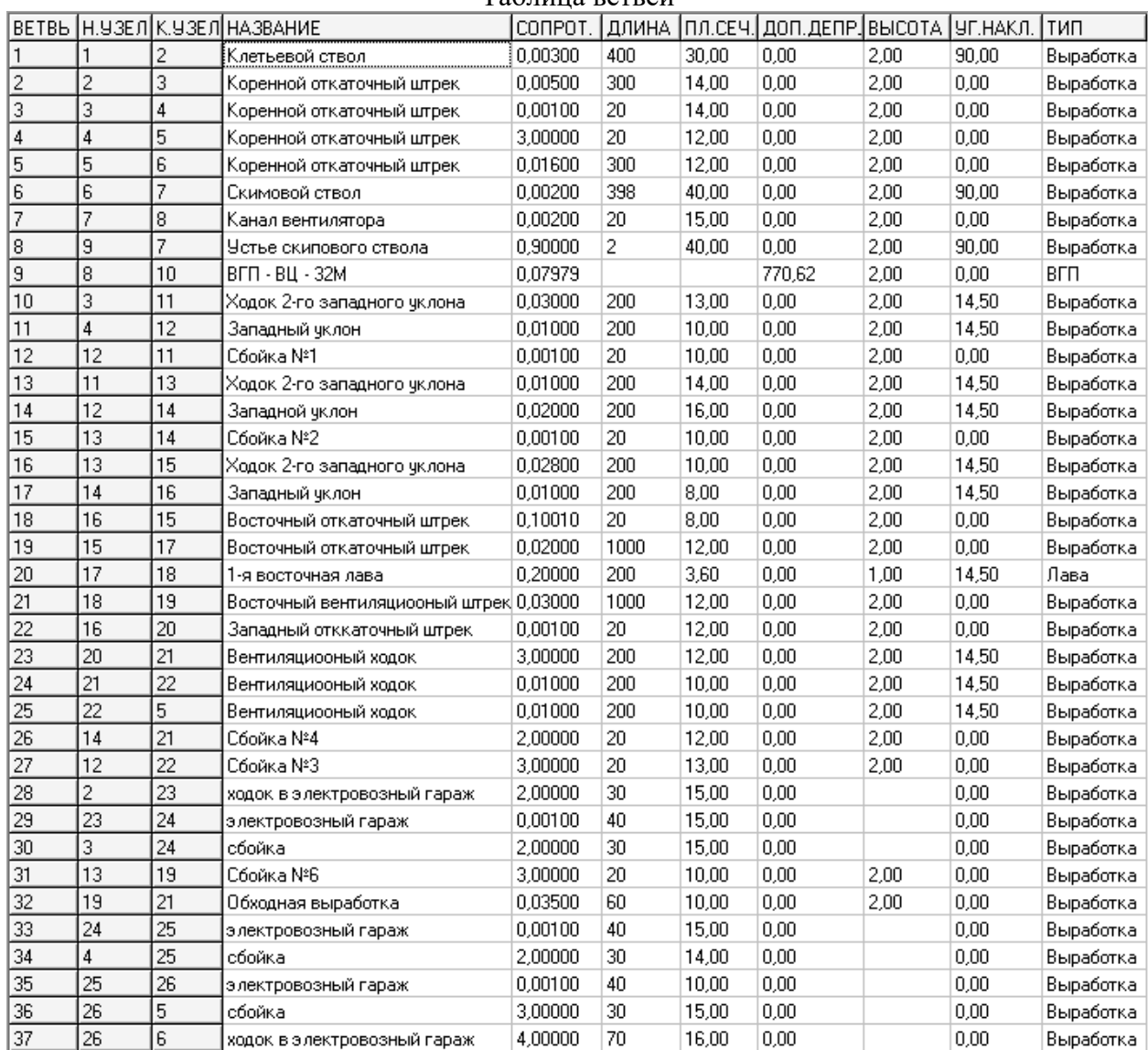

#### Вариант №3 Таблица узлов

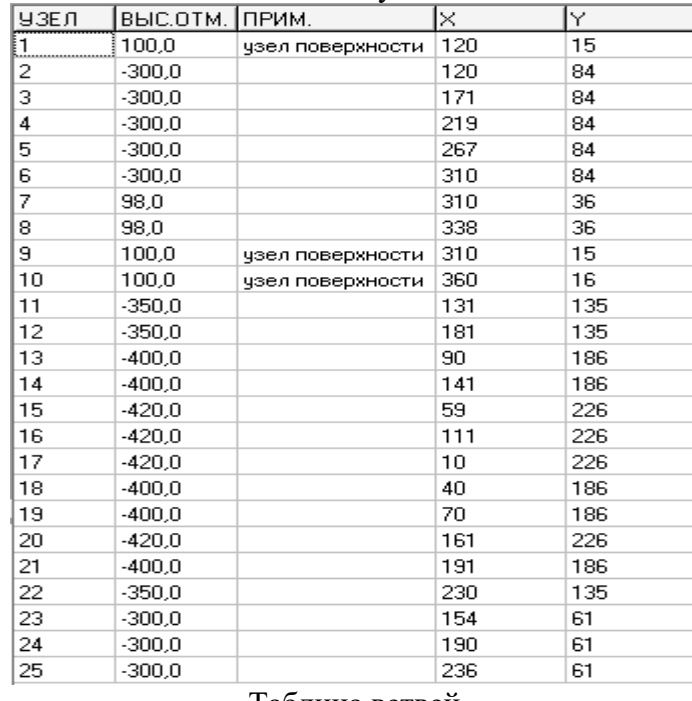

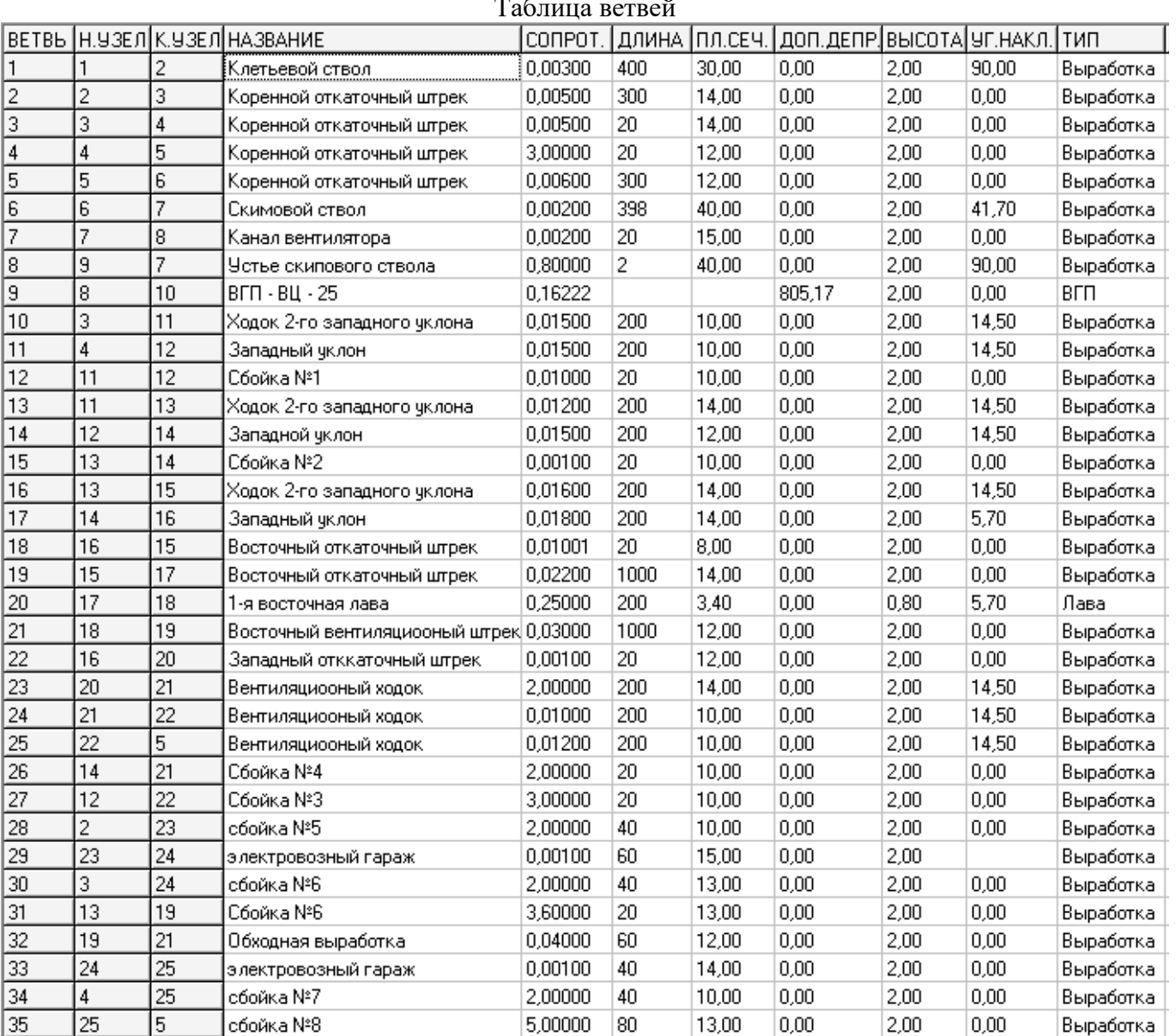

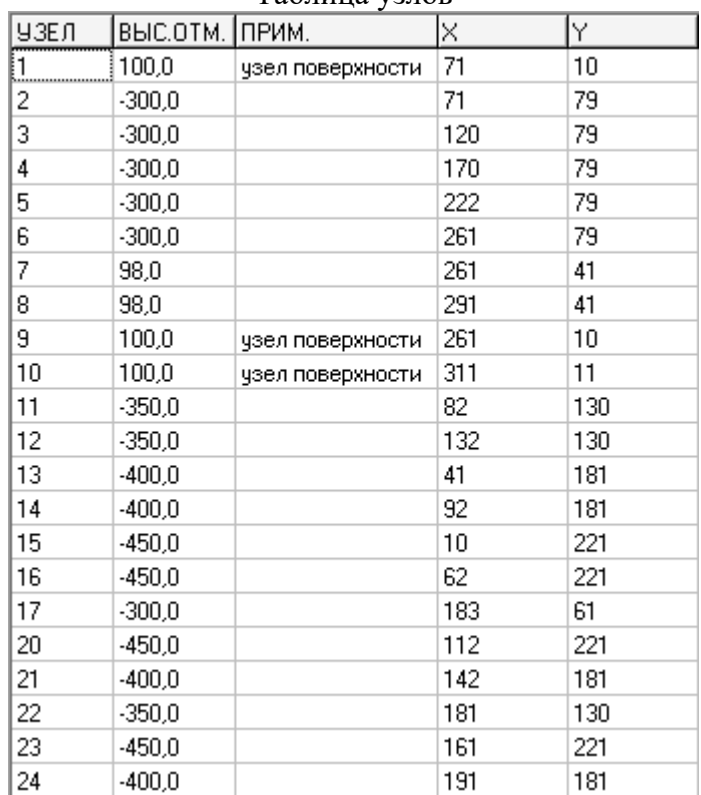

#### Вариант №4 Таблица узлов

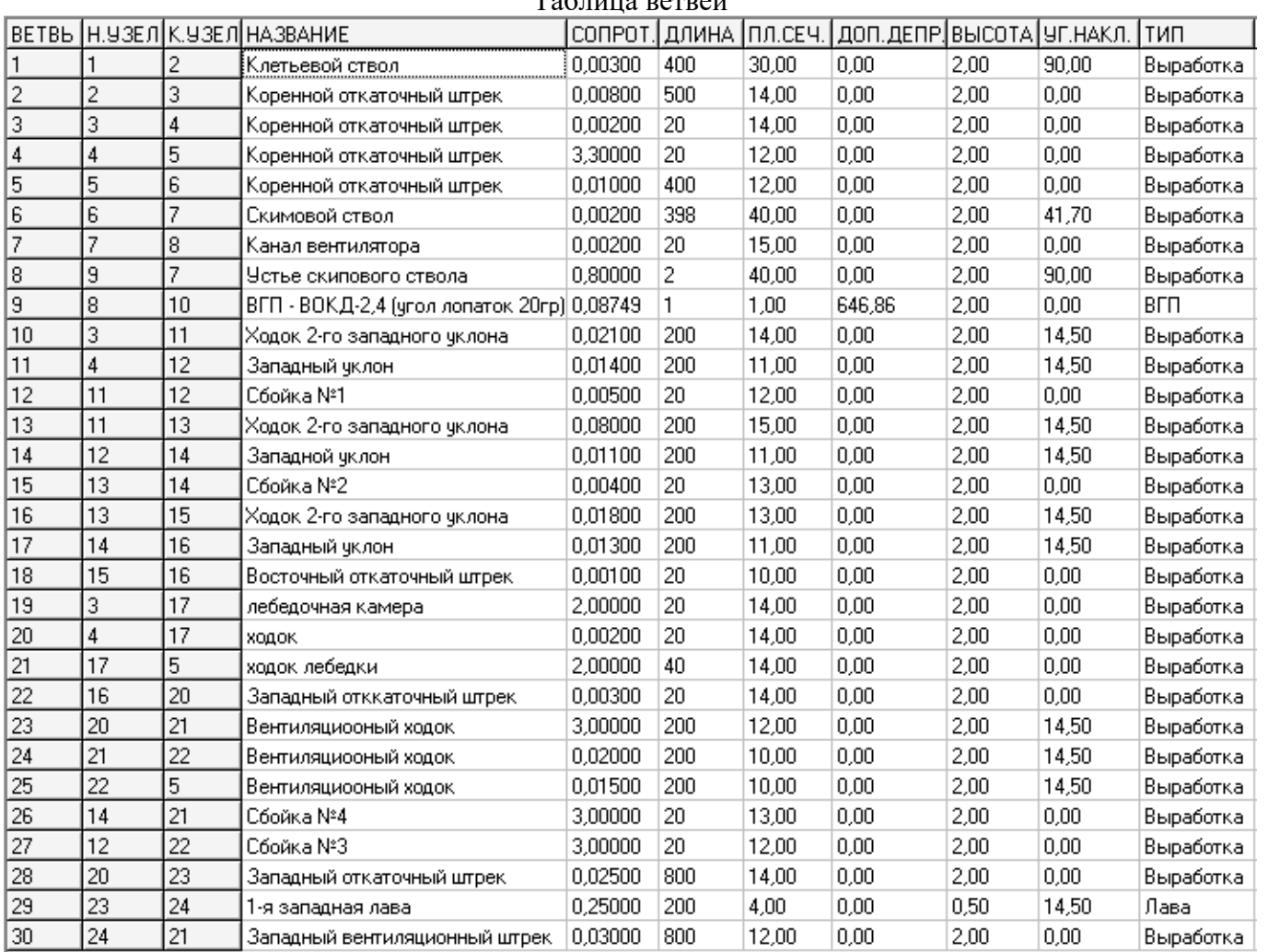

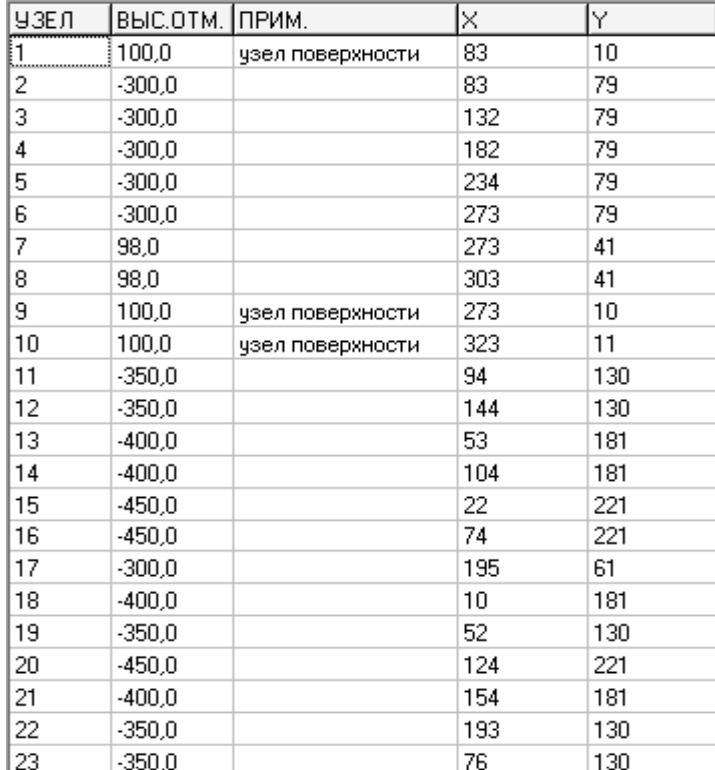

#### Вариант №5 Таблица узлов

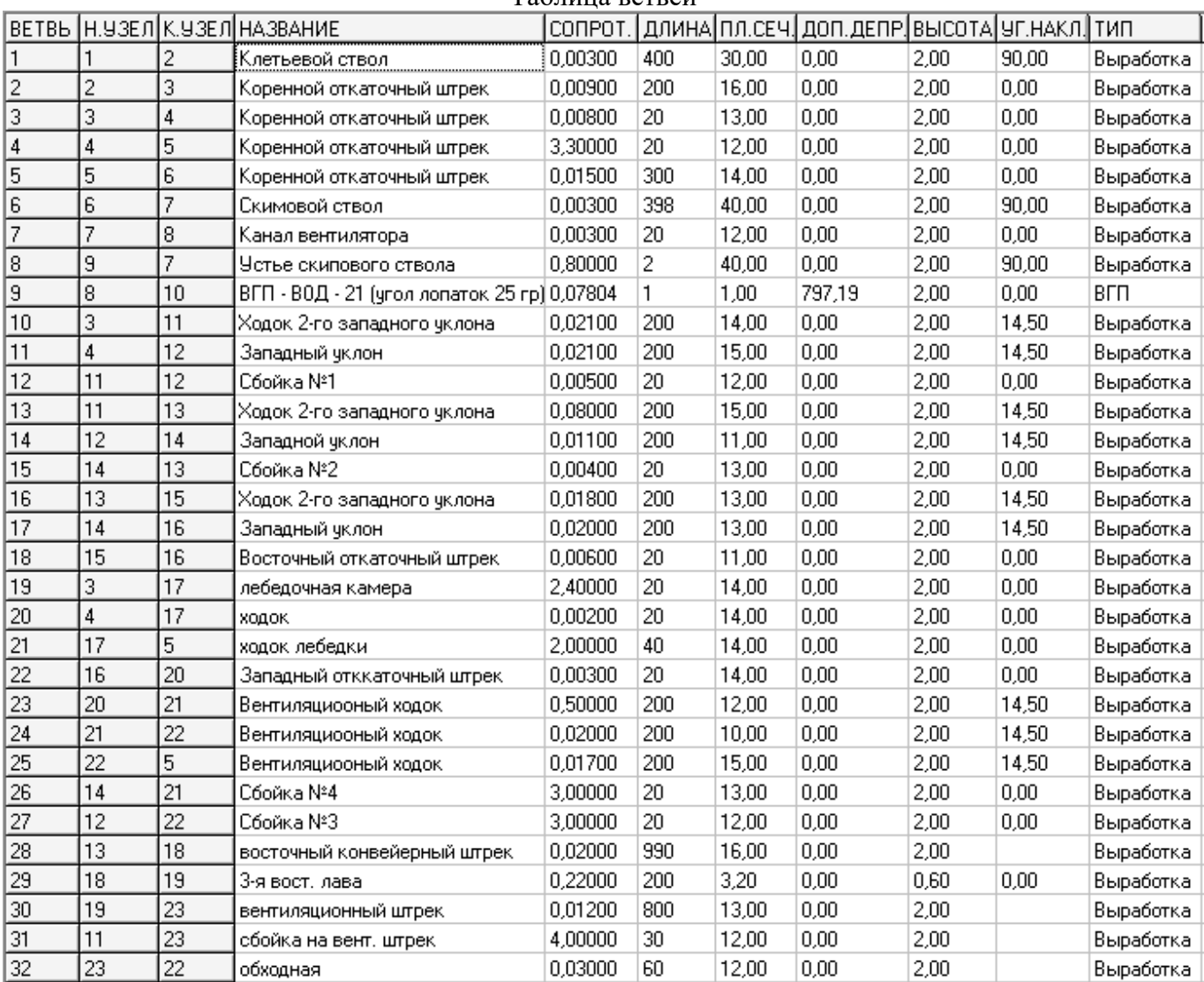

# Вариант №6<br>Таблица узлов

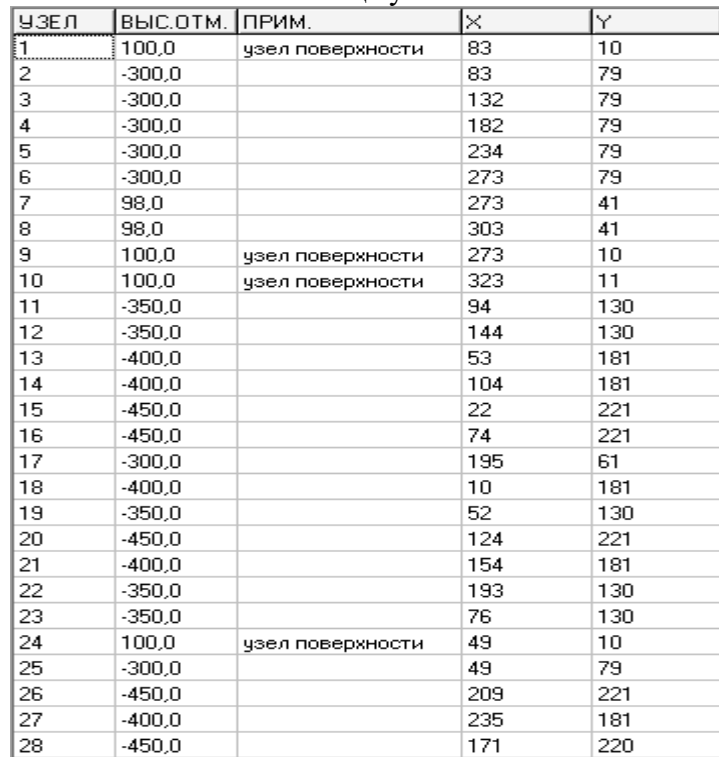

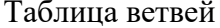

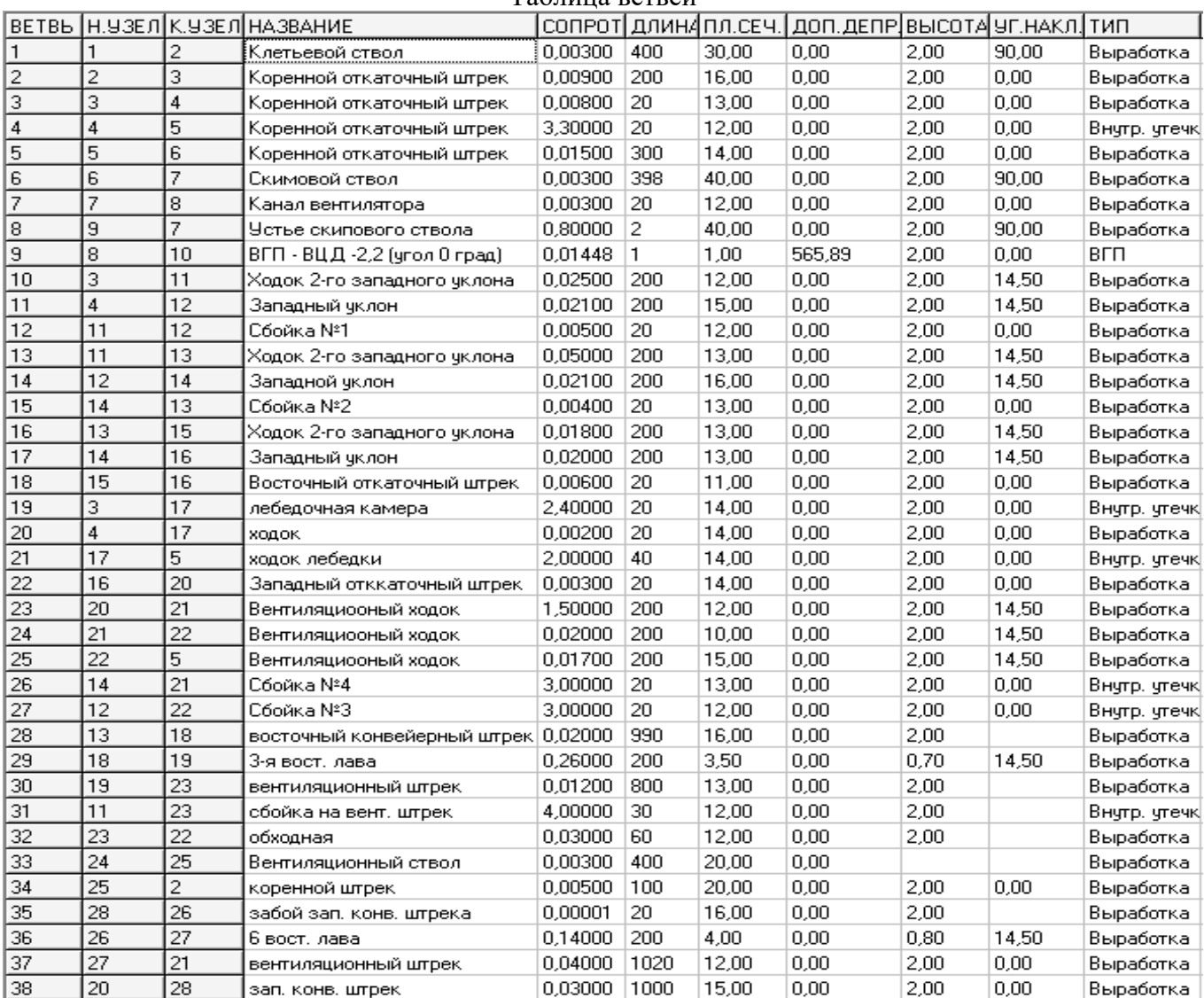

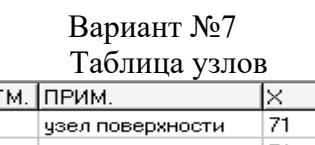

 $\overline{a}$ 

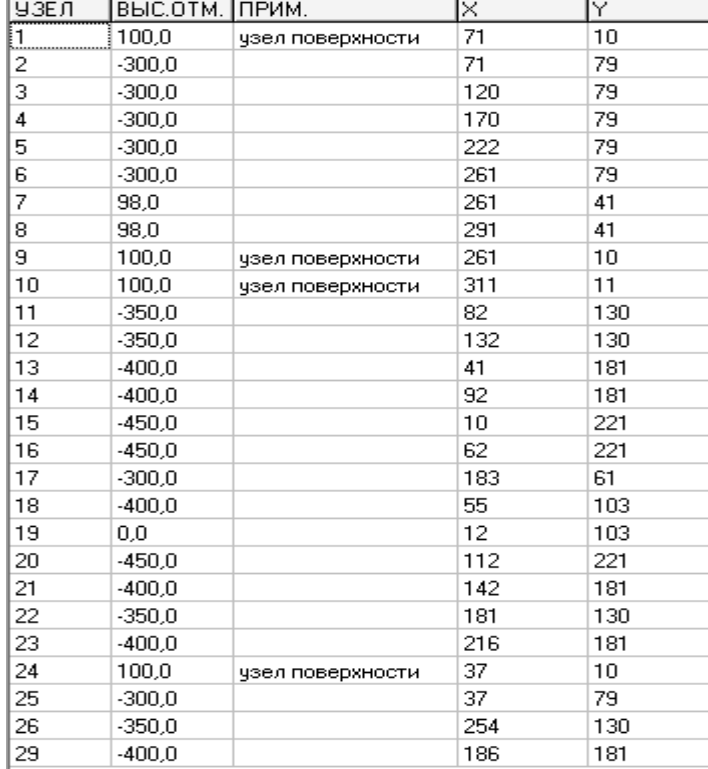

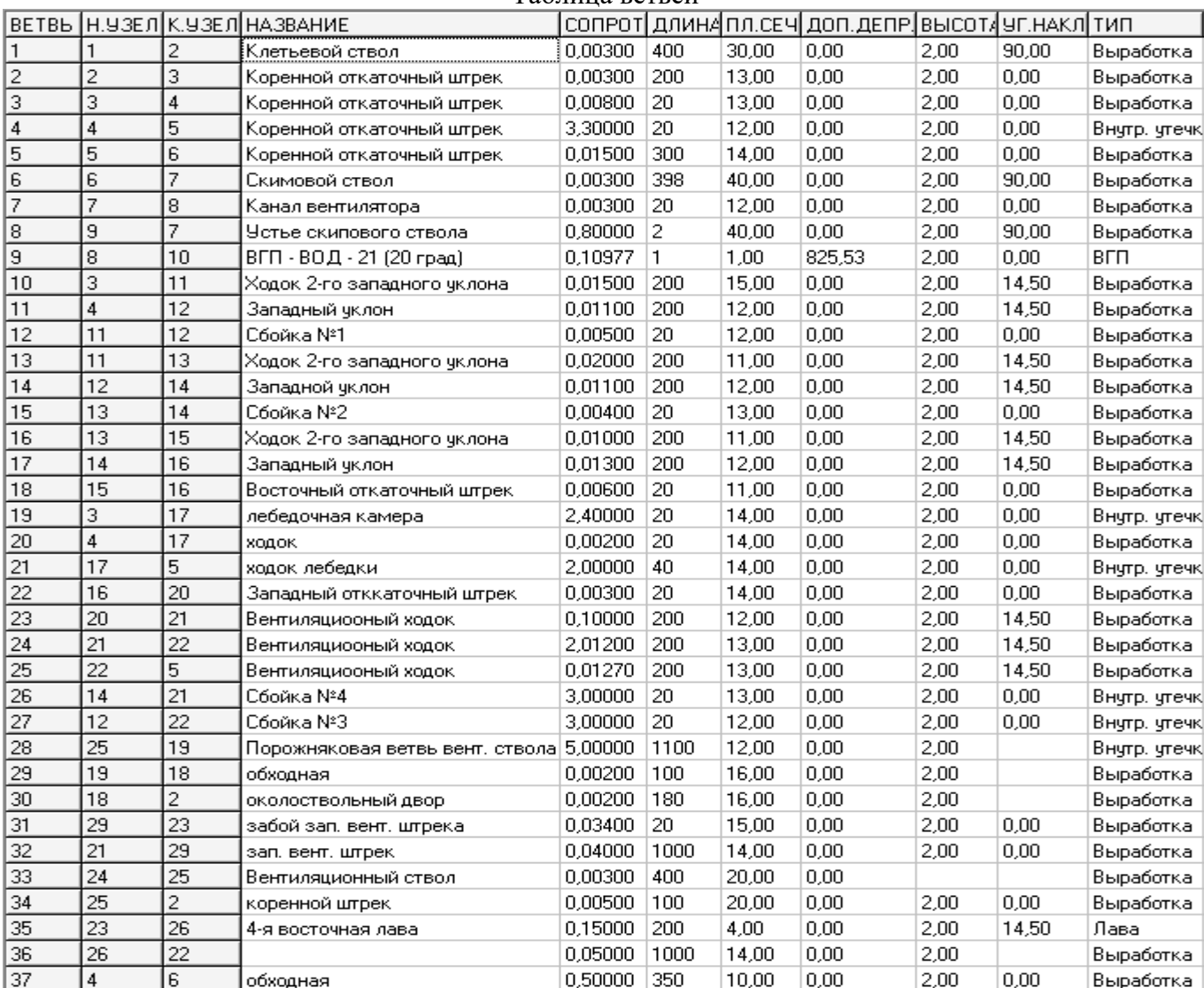

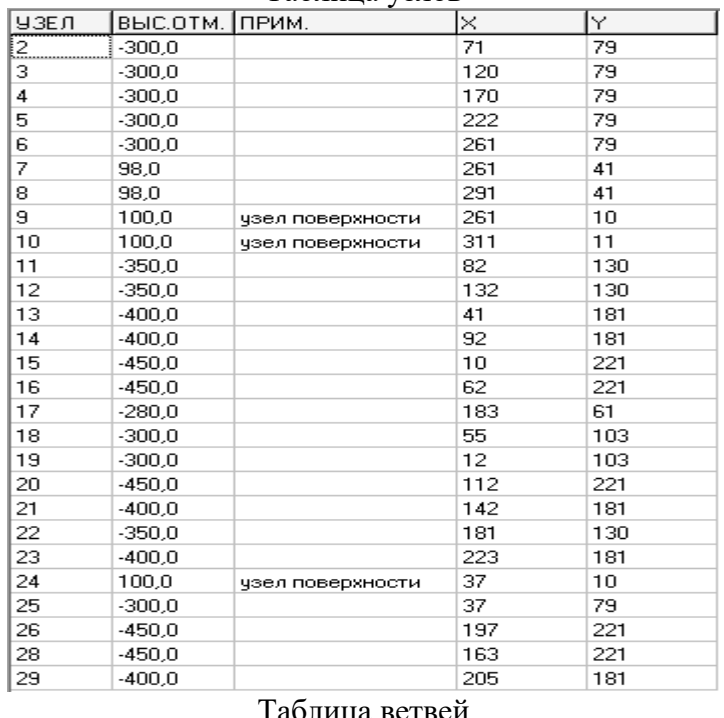

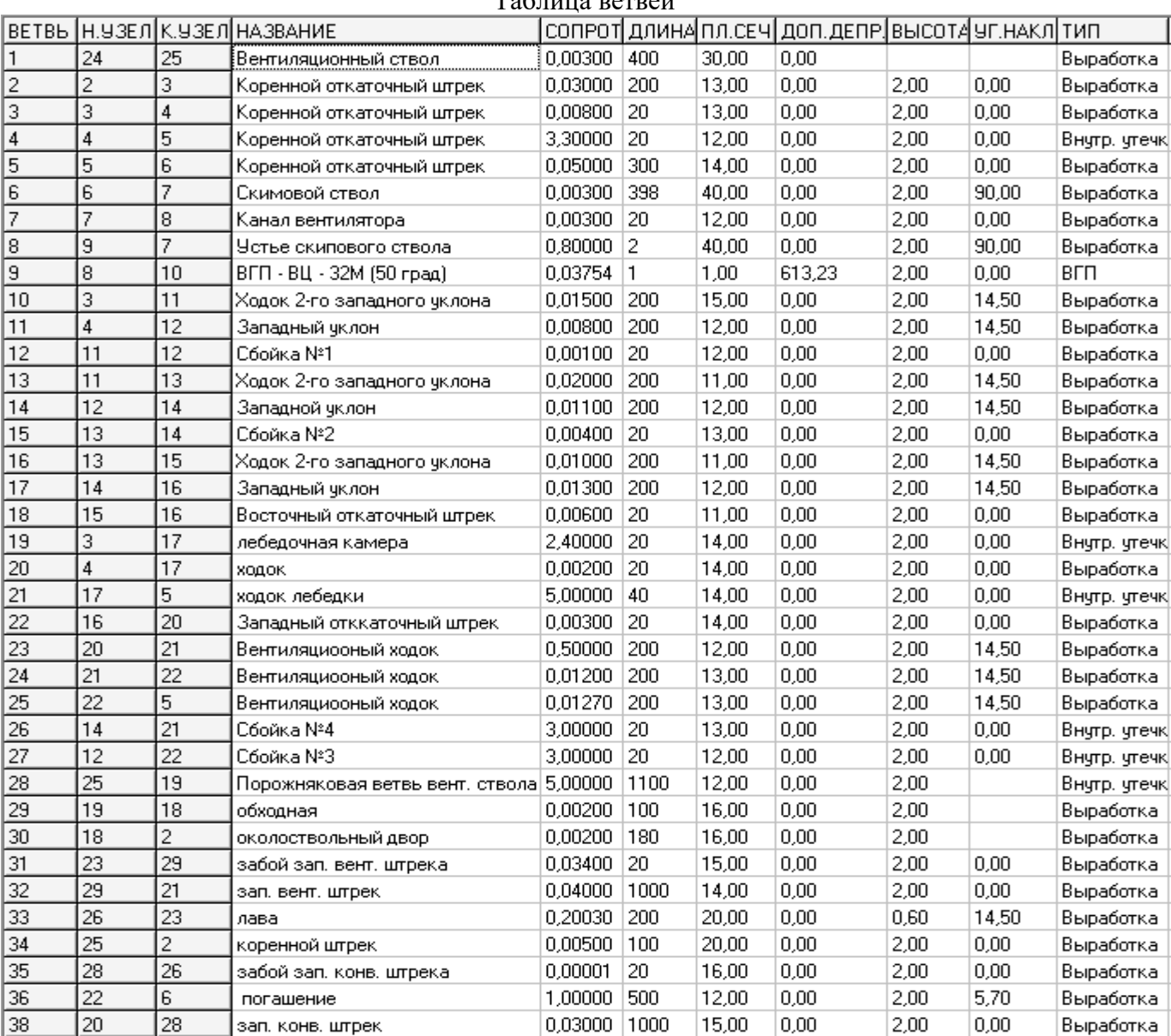

#### Вариант №9

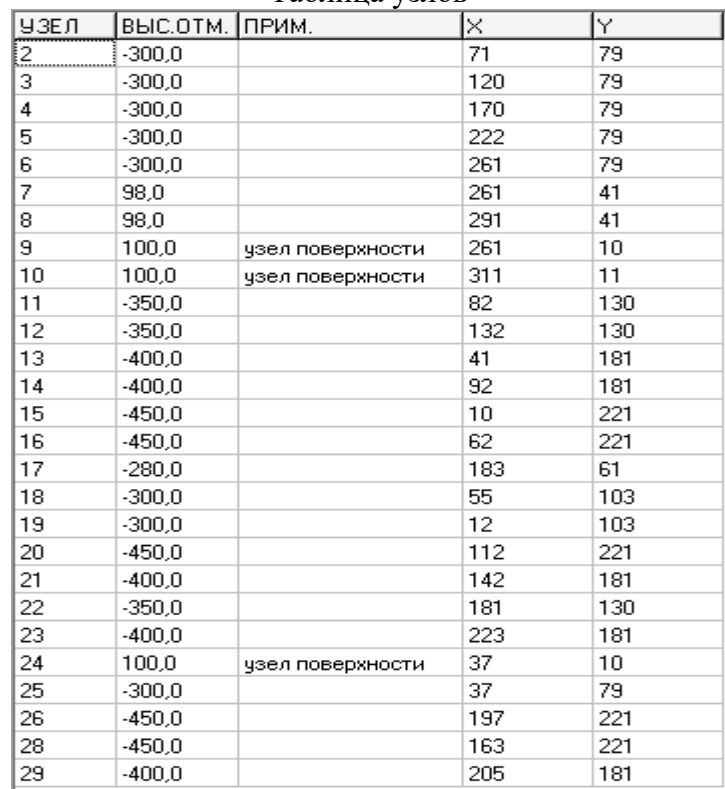

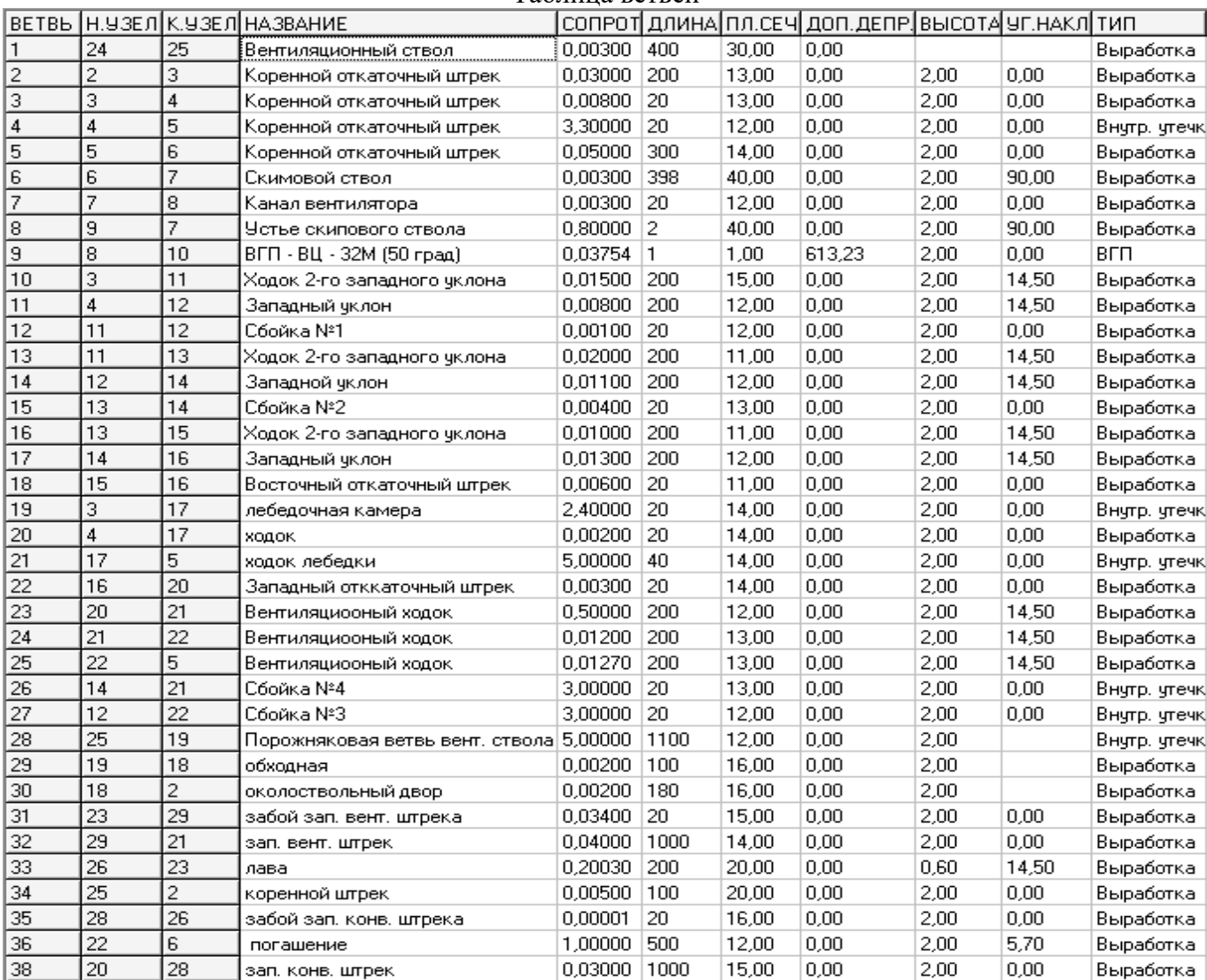

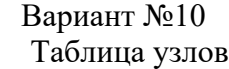

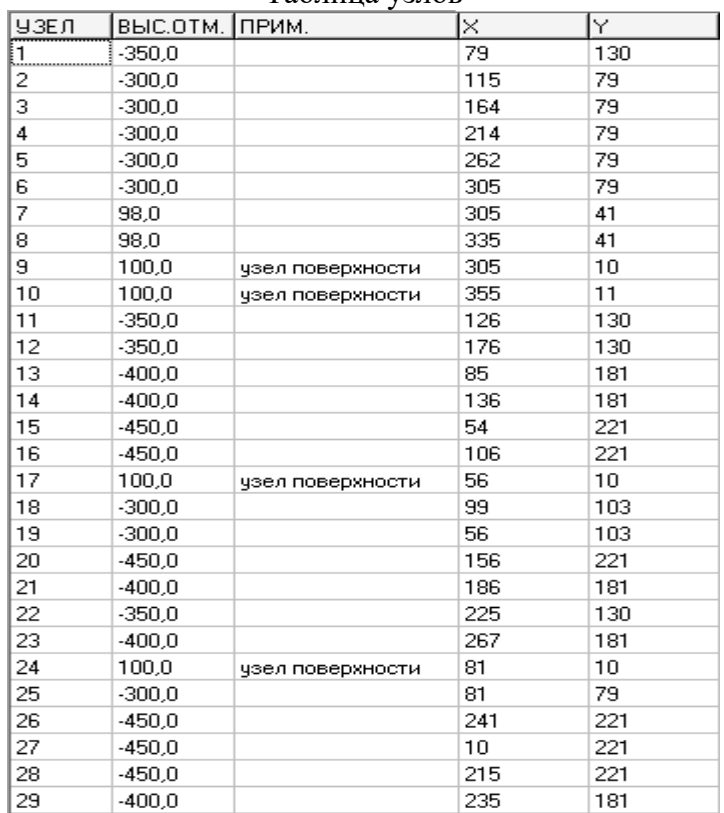

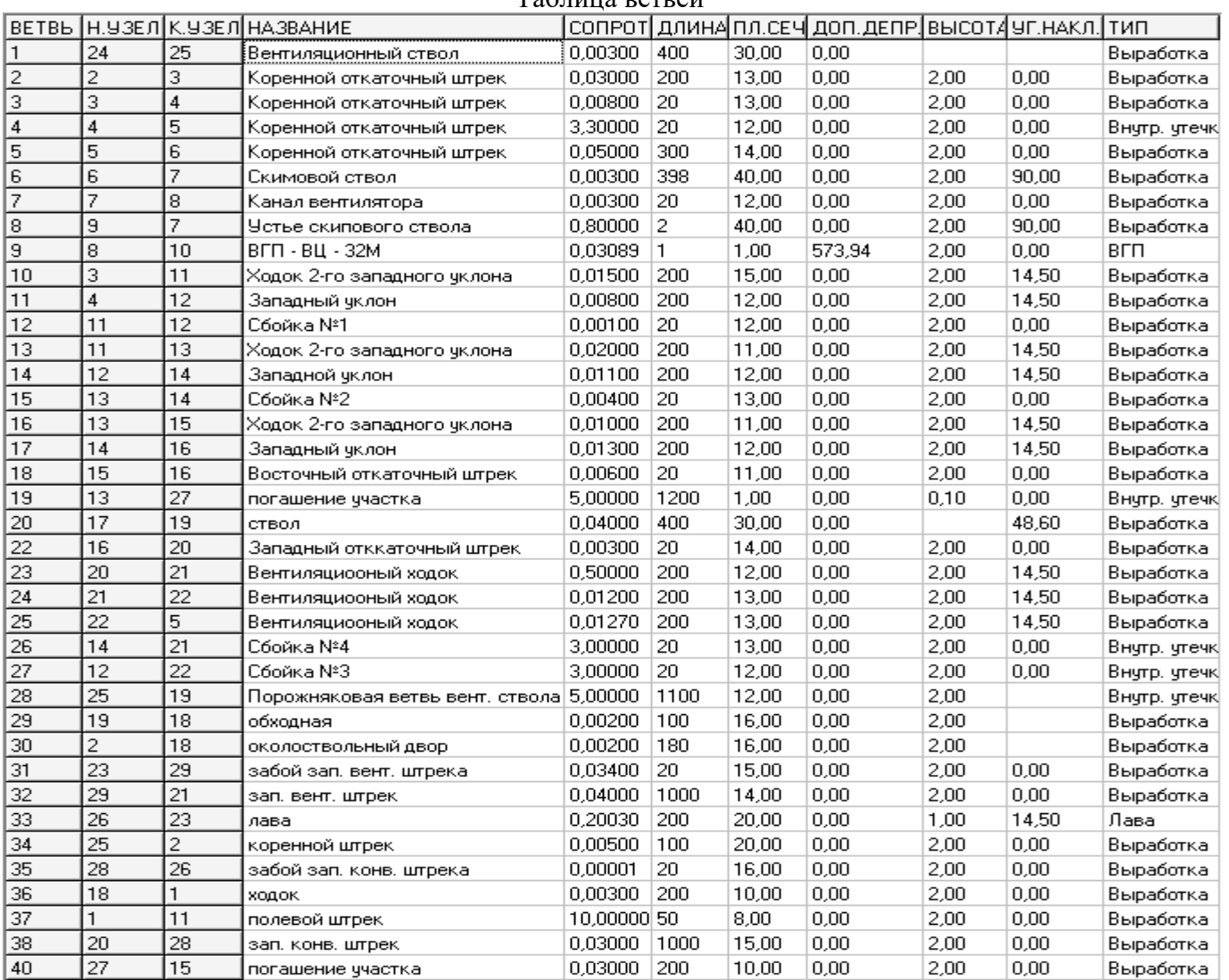

#### **ЛИТЕРАТУРА**

1. Компьютерные системы проектирования вентиляционных сетей: конспект лекций / сост.: В. А. Трофимов, А. Л. Кавера, А. В. Фищук – Донецк: ДОННТУ,  $2021 - 63$  c.

2. Аэрология и компьютерное моделирование вентиляционных сетей : учеб. пособие для обучающихся образоват. учреждений высш. проф. образования / В. А. Трофимов, А. Л. Кавера ; ГОУВПО «ДОННТУ». – 2-е изд., перевед. – Донецк : ДОННТУ, 2020. – 83 с. : ил., табл.

3. Компьютерное моделирование аварийных вентиляционных режимов : учеб. пособие для обучающихся образоват. учреждений высш. проф. образования / Ю. Ф. Булгаков, В. А. Трофимов, А. Л. Кавера, Е. Б. Николаев ; ГОУВПО «ДОННТУ». – 2 е изд., перевед. – Донецк : ДОННТУ, 2020. – 74 с. : ил., табл.

4. Аерологія шахтних вентиляційних мереж: монографія / В. О. Трофимов, Ю. Ф. Булгаков, О. Л. Кавєра, М. В. Харьковий. – Донецьк : Норд-Прес, 2009. – 88 с.

5. Болбат, И.Е. Аварийные вентиляционные режимы в угольных шахтах / И. Е. Болбат, В. И. Лебедев, В. А. Трофимов. – Москва : Недра, 1992. – 206 с.

6. Трофимов, В. О. Закони і властивості вентиляційних мереж: монографія / В. О. Трофимов, О. Л. Кавєра, Т. В. Костенко – Хмельницький : ФОП Цюпак А. А.,  $2016. - 42$  c.

7. Правила безопасности в угольных шахтах [Электронный ресурс] : утв. Гос. Ком. горн. и техн. надзора ДНР, М-вом угля и энергетики ДНР 18.04.2016. – Режим доступа: http://gkgtn.ru/images/%D0%9F%D0%A0%D0%90%D0%92%D0%98%D0%9 B%D0%90%20%D0%91%D0%95%D0%97%D0%9E%D0%9F%D0%90%D0%A1%D0 %9D%D0%9E%D0%A1%D0%A2%D0%98%20%D0%9D%D0%90%20%D0%A3%D0 %93%D0%9E%D0%9B%D0%AC%D0%9D%D0%AB%D0%A5%20%D0%A8%D0%9 0%D0%A5%D0%A2%D0%90%D0%A5.pdf. – Загл. с экрана.

8. Устав по организации и ведению горноспасательных работ Государственной военизированной горноспасательной службой Министерства по делам гражданской обороны, чрезвычайным ситуациям и ликвидации последствий стихийных бедствий ДНР [Электронный ресурс] : утв. МЧС ДНР 28.12.2015. – Режим доступа: http://dnmchs.ru/uploads/prikazu/Prikaz%20965.pdf. – Загл. с экрана.

9. Руководство по проектированию вентиляции угольных шахт НПАОТ 10.0- 7.08-93 : утв. Гос. Ком. Украины по надзору за охраной труда 20.12.93 / редкол.: С. Я. Янко [и др.]. – Киев, 1994. – 311 с..

10. Методические рекомендации к практическим занятиям по дисциплине «Компьютерные системы проектирования вентиляционных сетей» : для обучающихся по специальности 21.05.04 – «Горное дело» / ГОУВПО «ДОННТУ», Каф. охраны труда и аэрологии ; Сост.: В. А. Трофимов, А. Л. Кавера. – Донецк : ДОННТУ, 2021. – Систем. требования: Acrobat Reader. – Загл. с титул. экрана.

11. Каледина, Н.О. Компьютерное моделирование шахтных вентиляционных сетей: метод. указания / Н. О. Каледина, С. Б. Романченко, В. А. Трофимов – Москва: Из-во МГГУ, 2004. – 72 с.

12. Рекомендации по выбору эффективных режимов проветривания шахт при авариях. – Донецк : НИИГД, 1995. – 168 с.

## **МЕТОДИЧЕСКИЕ РЕКОМЕНДАЦИИ**

## **для самостоятельной работы студентов по дисциплине «Компьютерные системы проектирования вентиляционных сетей»**

#### **Составители:**

Трофимов Виталий Александрович – кандидат технических наук,

Кавера Алексей Леонидович – кандидат технических наук, доцент кафедры «Охрана труда и аэрология» ГОУВПО «ДОННТУ».

#### **Ответственный за выпуск:**

Кавера Алексей Леонидович – заведующий кафедрой охраны труда и аэрологии ГОУВПО «ДОННТУ», кандидат технических наук, доцент.